## How do I start each class in LaunchEd?

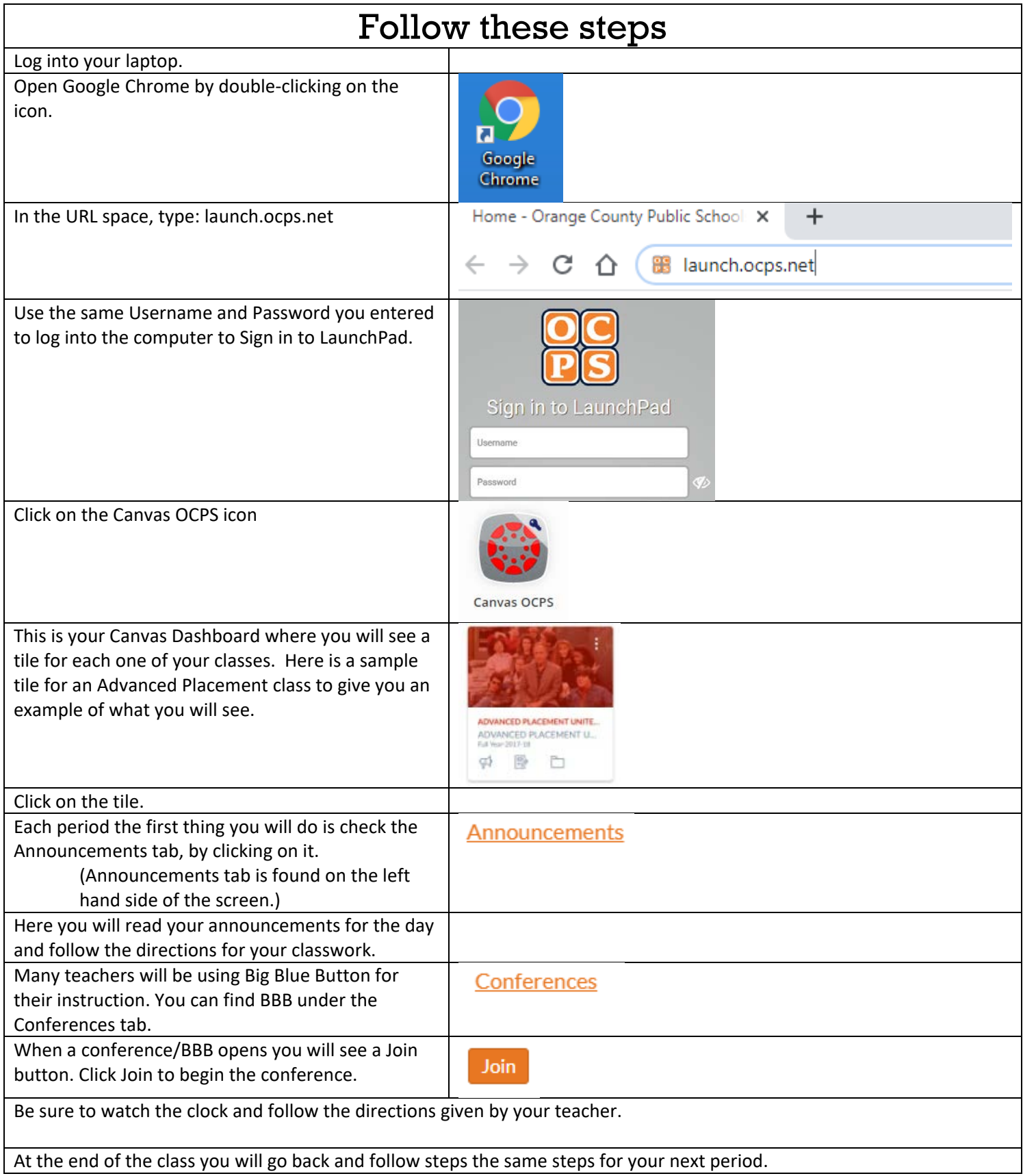

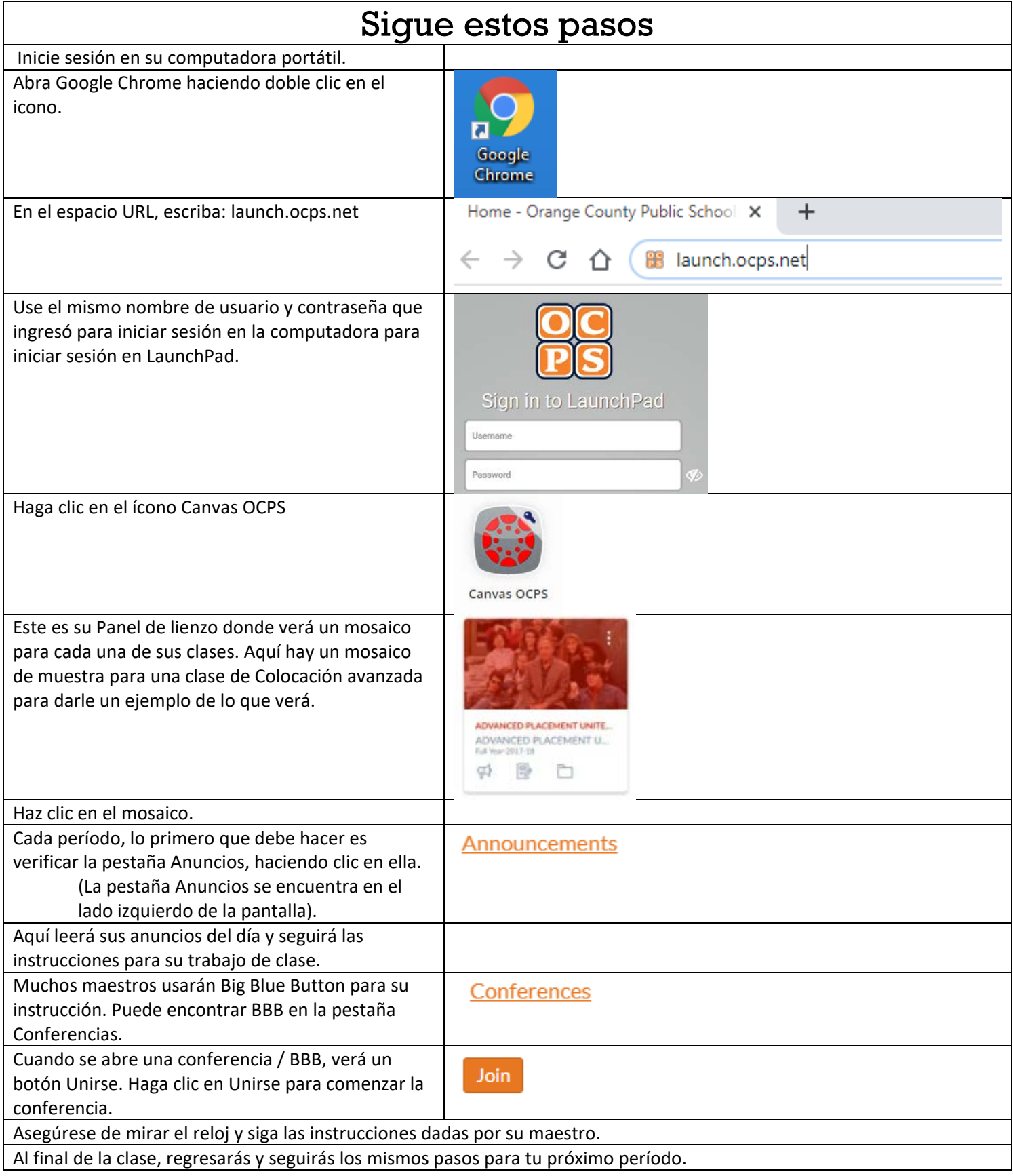

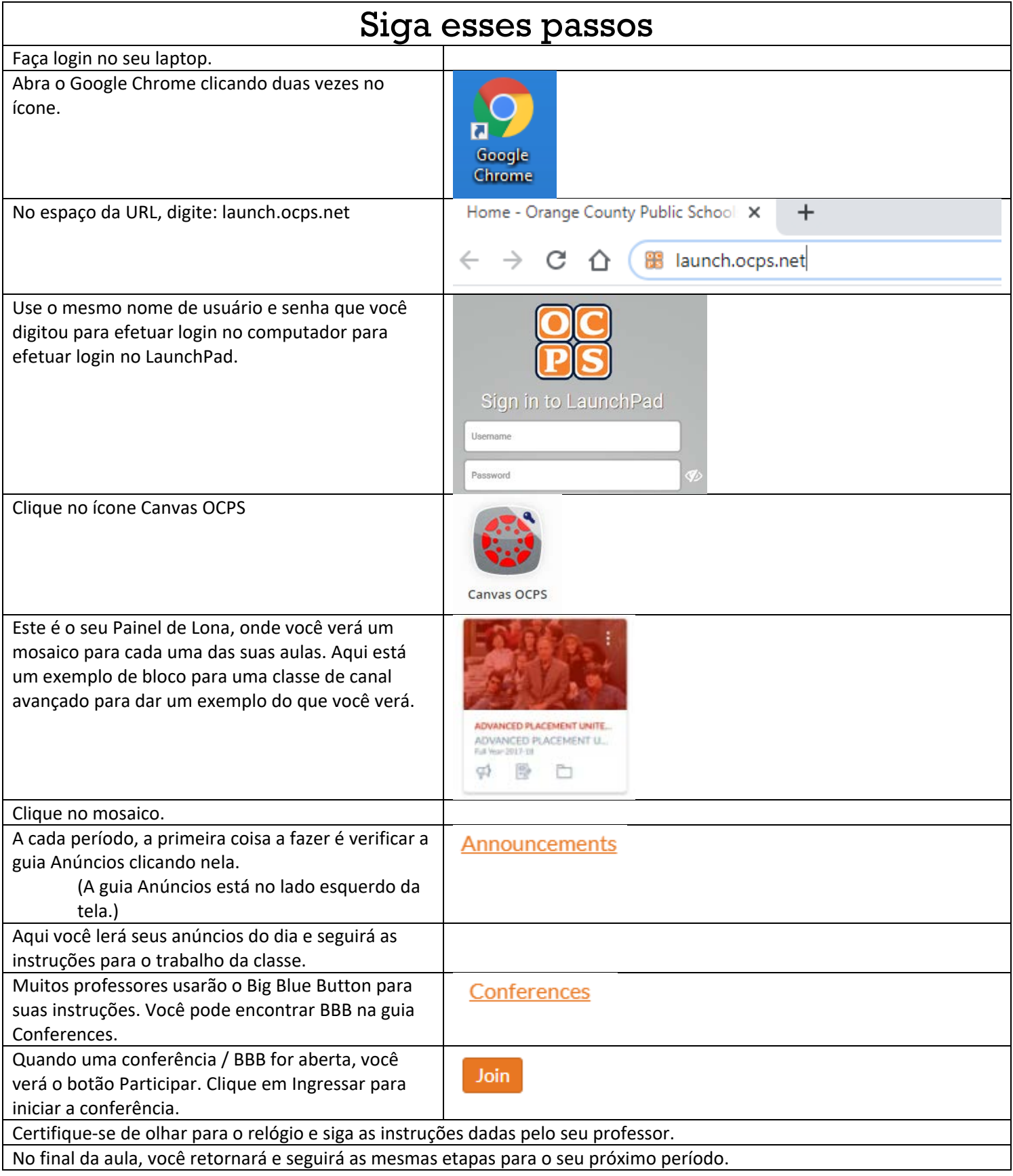